### Control Flow Analysis

### COMP 621 - Program Analysis and Transformations

These slides have been adapted from http://cs.gmu.edu/~white/CS640/Slides/CS640-2-02.ppt by Professor Liz White.

### Program Control Flow

- □ Control flow
  - Sequence of operations
  - Representations
    - Control flow graph
    - Control dependence
    - Call graph
- Control flow analysis
  - Analyzing program to discover its control
  - o Today's topic: CFG-based analysis

Control Flow Analysis

### Control Flow Graph

- □ CFG models flow of control in the program (procedure)
- □ G = (N, E) as a directed graph
  - Node n ∈ N: basic blocks
    - A basic block is a maximal sequence of stmts with a single entry point, single exit point, and no internal branches
    - For simplicity, we assume a unique entry node no and a unique exit node nf in later discussions
  - $\circ$  Edge e= $(n_i, n_j) \in E$ : possible transfer of control from block  $n_i$  to

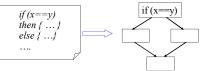

Control Flow Analysis

### **Basic Blocks**

- Definition
  - A basic block is a maximal sequence of consecutive statements with a single entry point, a single exit point, and no internal branches
- □ Basic unit in control flow analysis
- □ Local level of code optimizations
  - Redundancy elimination
  - Register-allocation

Control Flow Analysis

### Basic Block Example

```
(1) i := m - 1
     j := n
                                 · How many basic blocks
(3) t1 := 4 * n
                                 in this code fragment?
    v := a[t1]
                                · What are they?
    i := i + 1
    t2 := 4 * i
t3 := a[t2]
(7)
(8) if t3 < v goto (5)
     j := j - 1
(10) t4 := 4 * j
(11) t5 := a[t4]
(12) if t5 > v goto (9)
(13) if i >= j goto (23)
(14) t6 := 4*i
(15) x := a[t6]
  Control Flow Analysis
```

### **Basic Block Example** (1) i:= m – 1 (2) j:= n

- (3) t1 := 4 \* n (4) v := a[t1] (5) i:=i+1 (6) t2 := 4 \* I (7) t3 := a[t2]
- (8) if t3 < v goto (5) (9) j:=j-1 (10) t4 := 4 \* j
- (11) t5 := a[t4] (12) if t5 > v goto (9) (13) if i >= j goto (23) (14) t6 := 4\*I

(15) x := a[t6] Control Flow Analysis

- · How many basic blocks in this code fragment?
- · What are they?

### Identify Basic Blocks

**Input**: A sequence of intermediate code statements

- Determine the *leaders*, the first statements of basic blocks
  - The first statement in the sequence (entry point) is a leader.
  - Any statement that is the target of a branch (conditional or unconditional) is a leader
- Any statement immediately following a branch (conditional or unconditional) or a return is a leader
- For each leader, its basic block is the leader and all statements up to, but not including, the next leader or the end of the program

Control Flow Analysis

```
Example
(1) i := m − 1
                                  (16) t7 := 4 * i
    j := n
                                  (17) t8 := 4 * j
(3) t1 := 4 * n
                                  (18) t9 := a[t8]
    v := a[t1]
                                  (19) a[t7] := t9
(5) i := i + 1
                                  (20) t10 := 4 * j
(6) t2 := 4 * i
                                  (21) a[t10] := x
(7) t3 := a[t2]
                                  (22) goto (5)
(8) if t3 < v goto (5)
                                  (23) t11 := 4 * i
(9) j := j - 1
                                  (24) x := a[t11]
                                  (25) t12 := 4 * i
(10) t4 := 4 *
                                  (26) t13 := 4 * n
(11) t5 := a[t4]
(12) If t5 > v goto (9)
                                  (27) t14 := a[t13]
(13) if i >= j goto (23)
                                  (28) a[t12] := t14
(14) t6 := 4*i
                                  (29) t15 := 4 * n
(15) x := a[t6]
                                  (30) a[t15] := x
    Control Flow Analysis
```

### Example: Leaders (16) t7 := 4 \* i (1) i := m - 1 (17) t8 := 4 \* j (2) j := n (3) t1 := 4 \* n (18) t9 := a[t8] (4) v := a[t1] (19) a[t7] := t9 (5) i := i + 1 (20) t10 := 4 \* j (6) t2 := 4 \* i (21) a[t10] := x (7) t3 := a[t2] (22) goto (5) (23) t11 := 4 \* i (8) if t3 < v goto (5) (9) j := j - 1 (24) x := a[t11] (25) t12 := 4 \* i (10) t4 := 4 \* i(26) t13 := 4 \* n (11) t5 := a[t4] (12) If t5 > v goto (9) (27) t14 := a[t13] (13) if i >= j goto (23) (28) a[t12] := t14 (14) t6 := 4\*i (29) t15 := 4 \* n (15) x := a[t6] (30) a[t15] := x Control Flow Analysis

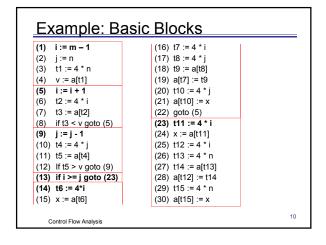

# Generating CFGs Partition intermediate code into basic blocks Add edges corresponding to control flows between blocks Unconditional goto Conditional branch – multiple edges Sequential flow – control passes to the next block (if no branch at the end) If no unique entry node n<sub>0</sub> or exit node n<sub>f</sub>, add dummy nodes and insert necessary edges Ideally no edges entering n<sub>0</sub>; no edges exiting n<sub>f</sub> Simplify many analysis and transformation algorithms

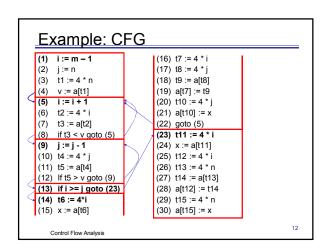

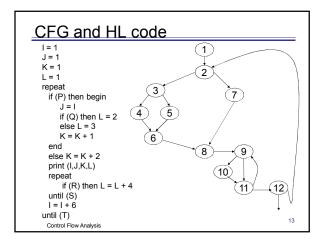

### Complications in CFG Construction

- □ Function calls
  - Instruction scheduling may prefer function calls as basic block boundaries
  - Special functions as setjmp() and longjmp()
- Exception handling
- Ambiguous jump
  - o Jump r1 //target stored in register r1
  - Static analysis may generate edges that never occur at runtime
    - Record potential targets if possible
- □ Jumps target outside the current procedure
  - PASCAL, Algol: still restricted to lexically enclosing procedure

Control Flow Analysis

14

### Nodes in CFG

- □ Given a CFG = <N, E>
  - $\circ$  If there is an edge  $n_i \rightarrow n_j \in E$ 
    - n<sub>i</sub> is a predecessor of n<sub>i</sub>
    - n<sub>i</sub> is a predecessor of n<sub>i</sub>
       n<sub>i</sub> is a successor of n<sub>i</sub>
  - $\circ$  For any node  $n \in N$ 
    - Pred(n): the set of predecessors of n
    - Succ(n): the set of successors of n
    - A branch node is a node that has more than one successor
    - A join node is a node that has more than one predecessor

Control Flow Analysis

15

### **Depth First Traversal**

- □ CFG is a rooted, directed graph
  - o Entry node as the root
- Depth-first traversal (depth-first searching)
  - Idea: start at the root and explore as far/deep as possible along each branch before backtracking
  - o Can build a spanning tree for the graph
- Spanning tree of a directed graph G contains all nodes of G such that
  - There is a path from the root to any node reachable in the original graph and
  - There are no cycles

Control Flow Analysis

16

### **DFS Spanning Tree Algorithm**

```
procedure span(v) /* v is a node in the
  graph */
  InTree(v) = true
  For each w that is a successor of v do
      if (!InTree(w)) then
      Add edge v → w to spanning tree
      span(w)
end span
□ Initial: span(n₀)
```

Control Flow Analysis

DFST Example

Nodes are numbered in the order visited during the search == depth first pre-order numbering.

Control Flow Analysis

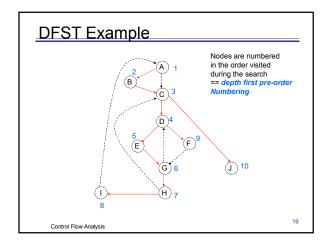

## **CFG Edges Classification**

Edge  $x \rightarrow y$  in a CFG is an

- $\square$  Advancing edge if x is an ancestor of y in the tree
  - o Tree edge if part of the spanning tree
  - o Forward edge if not part of the spanning tree and x is an ancestor of y in the tree
- □ Retreating edge if not part of the spanning tree and *y* is an ancestor of *x* in the tree
- □ Cross edge if not part of the spanning tree and neither is an ancestor of the other

Control Flow Analysis

20

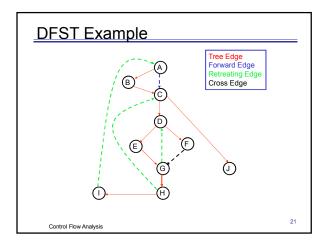

### **Back Edges and Reducibility**

- □ An edge  $x \rightarrow y$  in a CFG is a *back edge* if every path from the entry node of the flow graph to x goes through y
  - $\circ$  y dominates x: more details later
  - Every back edge is a retreating edge
  - Vice versa?
- □ A flow graph is *reducible* if all its retreating edges in any DFST are also back edges
  - Flow graphs that occur in practice are almost always reducible

Control Flow Analysis

22

### Non-Reducible Graphs

□ Testing reducibility: Take any DFST for the flow graph, remove the back edges, and check that the result is acyclic

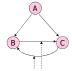

In any DFST, one of these edges will be a retreating edge

Control Flow Analysis

### Nodes Ordering wrt DFST

□ Enhanced depth-first spanning tree algorithm:

```
time =0;
procedure span(v) /* v is a node in the graph */
InTree(v) = true; d[v] = ++time;
For each w that is a successor of v do
if (!InTree(w)) then
Add edge v → w to spanning tree
span(w)
f[v]=++time;
end span
```

- Associate two numbers to each node v in the graph
  - $\circ\,$  d[v]: discovery time of v in the spanning
  - o f[v]: finish time of v in the spanning

Control Flow Analysis

### Nodes Ordering wrt DFST

- Pre-ordering
  - o Ordering of vertices based on discovery time
- □ Post-ordering
  - Ordering of vertices based on finish time
- □ Reverse post-ordering
  - The reverse of a post-ordering, i.e. ordering of vertices in the opposite order of their finish time
  - Not the same as pre-ordering
  - o Commonly used in forward data flow analysis
    - Backward data flow analysis: RPO on the reverse CFG

Control Flow Analysis

Ordering Example

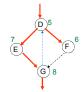

- □ Pre-ordering: DEGF
- □ Post-ordering: GEFD
- □ Reverse post-ordering: DFEG

Control Flow Analysis

26

### **Big Picture**

Why care about ordering / back edges?

- CFGs are commonly used to propagate information between nodes (basic blocks)
  - o Data flow analysis
- The existence of back edges / cycles in flow graphs indicates that we may need to traverse the graph more than once
  - o Iterative algorithms: when to stop? How quickly can we stop?
- Proper ordering of nodes during iterative algorithm assures number of passes limited by the number of "nested" back edges

Control Flow Analysis

27

### Regions in CFG

- □ Extended basic block (EBB)
  - EBB is a maximal set of nodes in a CFG that contains no join nodes other than the entry node
    - A single entry and possibly multiple exits
    - Some optimizations like value numbering and instruction scheduling are more effective if applied in EBBs
- Natural loop
  - o Loop is a collection of nodes in a CFG such that
    - All nodes in the collection are strongly connected, and
    - The collection of nodes has a unique entry: the only way to visit the loop from outside
  - o A loop that contains no other loops is an inner loop
  - Main target of program optimizations

Control Flow Analysis

28

## Max-size EBBs: {A,B}, {C,J}, {D,E,F}, {G,H,I}} Loops? Not that obvious... Can use dominator-based loop detection

### Dominance

- □ Node *d* of a CFG *dominates* node *n* if every path from the entry node of the graph to *n* passes through *d* (*d dom n*)
  - Dom(n): the set of dominators of node n
  - $\circ$  Every node dominates itself:  $n \in Dom(n)$
  - Node d strictly dominates n if  $d \in Dom(n)$  and  $d \neq n$
  - Dominance-based loop recognition: entry of a loop dominates all nodes in the loop
- □ Each node n has a unique immediate dominator m which is the last dominator of n on any path from the entry to n (m idom n),  $m \ne n$ 
  - The immediate dominator m of n is the strict dominator of n that is closest to n

Control Flow Analysis

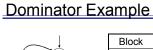

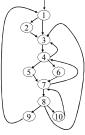

| Block | Dom            | IDom |
|-------|----------------|------|
| 1     | {1}            | _    |
| 2     | {1,2}          | 1    |
| 3     | {1,3}          | 1    |
| 4     | {1,3,4}        | 3    |
| 5     | {1,3,4,5}      | 4    |
| 6     | {1,3,4,6}      | 4    |
| 7     | {1,3,4,7}      | 4    |
| 8     | {1,3,4,7,8}    | 7    |
| 9     | {1,3,4,7,8,9}  | 8    |
| 10    | {1,3,4,7,8,10} | 8    |
|       |                |      |

Control Flow Analysis

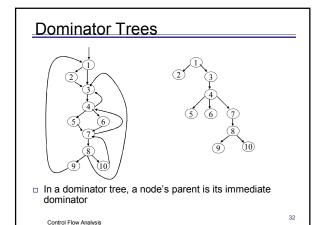

## Other sets of interest

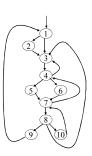

Control Flow Analysis

| Block | SDom        | Dom <sup>-1</sup>      |
|-------|-------------|------------------------|
|       | Dom-n       |                        |
| 1     | {}          | {1,2,3,4,5,6,7,8,9,10} |
| 2     | {1}         | {2}                    |
| 3     | {1}         | {3,4,5,6,7,8,9,10}     |
| 4     | {1,3}       | {4,5,6,7,8,9,10}       |
| 5     | {1,3,4}     | {5}                    |
| 6     | {1,3,4}     | {6}                    |
| 7     | {1,3,4}     | {7,8,9,10}             |
| 8     | {1,3,4,7}   | {8,9,10}               |
| 9     | {1,3,4,7,8} | {9}                    |
| 10    | {1,3,4,7,8} | {10}                   |

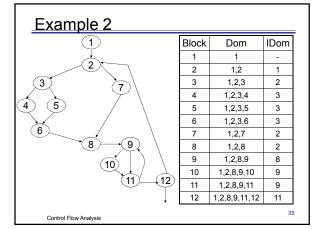

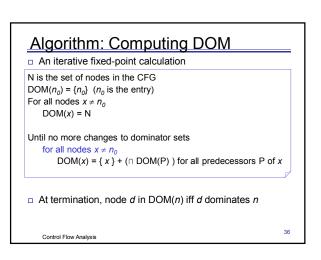

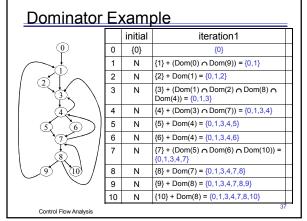

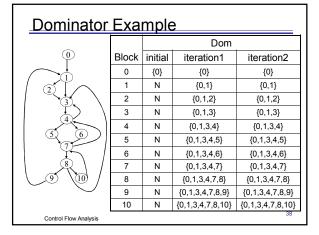

### Computing IDOM from DOM

- For each node n, initially set IDOM(n) = DOM(n)-{n} (SDOM strict dominators)
- For each node p in IDOM(n), see if p has dominators other than itself also included in IDOM(n): if so, remove them from IDOM(n)
- The immediate dominator m of n is the strict dominator of n that is closest to n

Control Flow Analysis

39

| I-Dominator Example   |       |                |                                   |
|-----------------------|-------|----------------|-----------------------------------|
|                       |       | IDom           |                                   |
| •                     | Block | initial (SDOM) |                                   |
|                       | 0     | {}             | 0                                 |
|                       | 1     | {0}            | {0}                               |
|                       | 2     | {0,1}          | {1} //0 - 1's dominator           |
|                       | 3     | {0,1}          | {1} //0 - 1's dominator           |
| 4                     | 4     | {0,1,3}        | {3} // 0,1 - 3's dominators       |
|                       | 5     | {0,1,3,4}      | {4} // 0,1,3 - 4's dominators     |
|                       | 6     | {0,1,3,4}      | {4} // 0,1,3 - 4's dominators     |
| 8 \                   | 7     | {0,1,3,4}      | {4} // 0,1,3 - 4's dominators     |
| 9) (10)               | 8     | {0,1,3,4,7}    | {7} // 0,1,3,4 - 7's dominators   |
|                       | 9     | {0,1,3,4,7,8}  | {8} // 0,1,3,4,7 - 8's dominators |
|                       | 10    | {0,1,3,4,7,8}  | {8} // 0,1,3,4,7 - 8's dominators |
| Control Flow Analysis |       |                | 40                                |

### Post-Dominance

- □ Related concept
- □ Node *d* of a CFG post-dominates node *n* if every path from *n* to the exit node passes through *d* (*d* pdom *n*)
  - $\circ$  Pdom(n): the set of post-dominators of node n
  - Every node post-dominates itself: n ∈Pdom(n)
- □ Each node *n* has a unique *immediate post* dominator *m*

Control Flow Analysis

41

## Post-dominator Example

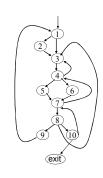

| Block | Pdom                | IPdom |
|-------|---------------------|-------|
| 1     | {3,4,7,8,10,exit}   | 3     |
| 2     | {2,3,4,7,8,10,exit} | 3     |
| 3     | {3,4,7,8,10,exit}   | 4     |
| 4     | {4,7,8,10,exit}     | 7     |
| 5     | {5,7,8,10,exit}     | 7     |
| 6     | {6,7,8,10,exit}     | 7     |
| 7     | {7,8,10,exit}       | 8     |
| 8     | {8,10,exit}         | 10    |
| 9     | {1,3,4,7,8,10,exit} | 1     |
| 10    | {10,exit}           | exit  |

Control Flow Analysis

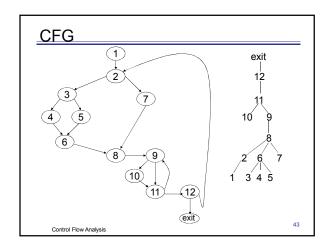

### Natural Loops

- □ Natural loops that are suitable for improvement have two essential properties:
  - A loop must have a single entry point called header
  - There must be at least one way to iterate the loop, i.e., at least one path back to the header
- Identifying natural loops
  - Searching for back edges (n→d) in CFG whose heads dominate their tails
    - For an edge a→b, b is the head and a is the tail
    - A back edge flows from a node n to one of n's dominators d
  - The natural loop for that edge is {*d*}+the set of nodes that can reach *n* without going through *d*
    - d is the header of the loop

Control Flow Analysis

44

### Back Edge Example

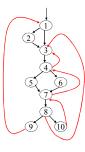

Back edges?

Control Flow Analysis

| Block | Dom          | IDom |
|-------|--------------|------|
| 1     | 1            | _    |
| 2     | 1,2          | 1    |
| 3     | 1,3          | 1    |
| 4     | 1,3,4        | 3    |
| 5     | 1,3,4,5      | 4    |
| 6     | 1,3,4,6      | 4    |
| 7     | 1,3,4,7      | 4    |
| 8     | 1,3,4,7,8    | 7    |
| 9     | 1,3,4,7,8,9  | 8    |
| 10    | 1,3,4,7,8,10 | 8    |

## **Identifying Natural Loops**

- $\Box$  Given a back edge  $n{\rightarrow}d$ , the natural loop of the edge includes
  - Node d
  - o Any node that can reach n without going through d
- Loop construction
  - Set loop={d}
  - Add n into loop if n ≠d
  - Consider each node m≠d that we know is in loop, make sure that m's predecessors are also inserted in loop

Control Flow Analysis

46

### Natural Loops Example

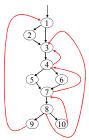

| Back edge | Natural loop     |
|-----------|------------------|
| 10→7      | {7,10,8}         |
| 7→4       | {4,7,5,6         |
|           | 10,8}            |
| 4→3       | (2.47.5.6.40.0)  |
| 8→3       | {3,4,7,5,6,10,8} |
| 9→1       | {1,9,8,7,5,6,    |
|           | 10,4,3,2}        |

□ Why neither {3,4} nor {4,5,6,7} is a natural loop?

Control Flow Analysis

### Inner Loops

 A useful property of natural loops: unless two loops have the same header, they are either disjoint or one is entirely contained (nested within) the other

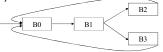

- An inner loop is a loop that contains no other loops
  - o Good optimization candidate
  - o The inner loop of the previous example: {7,8,10}

Control Flow Analysis

### **Dominance Frontiers**

- □ For a node *n* in CFG, DF(*n*) denotes the dominance frontier set of *n* 
  - DF(n) contains all nodes x s.t. n dominates an immediate predecessor of x but does not strictly dominate x
  - For this to happen, there is some path from node n to  $x, n \rightarrow ... \rightarrow y \rightarrow x$  where (n DOM y) but !(n SDOM x)
  - Informally, DF(n) contains the first nodes reachable from n that n does not strictly dominate, on each CFG path leaving n
- Used in SSA calculation and redundancy elimination

Control Flow Analysis

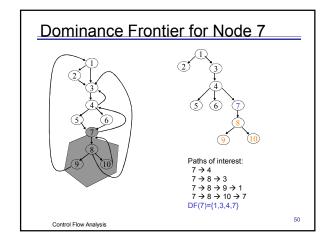

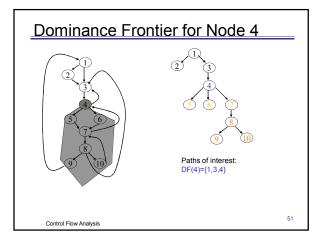

## Computing Dominance Frontiers

□ Easiest way:

 $DF(x) = SUCC(DOM^{-1}(x)) - SDOM^{-1}(x)$  where SUCC(x) = set of successors of x in the CFG

- But not the most efficient
- Observation
  - O Nodes in a DF must be join nodes
  - The predecessor of any join node j must have j in its DF unless it dominates j
  - The dominators of j's predecessors must have j in their DF sets unless they also dominate j

Control Flow Analysis

52

### **Computing Dominance Frontiers**

for all nodes n, initialize DF(n) =Ø

for all nodes n

if n has multiple predecessors, then

for each predecessor p of n

runner = p

while (runner  $\neq$ IDom(n))

 $DF(runner) = DF(runner) \cup \{n\}$ 

runner = IDom(runner)

- $\Box$  First identify join nodes j in CFG
- Starting with j's predecessors, walk up the dominator tree until we reach the immediate dominator of i
  - $\circ$  Node j should be included in the DF set of all the nodes we pass by except for j s immediate dominator

Control Flow Analysis

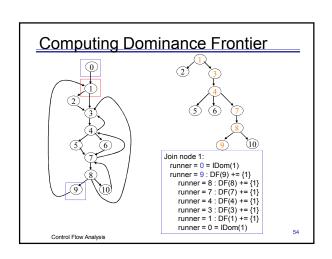

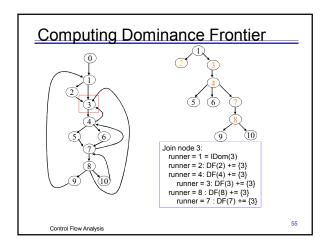

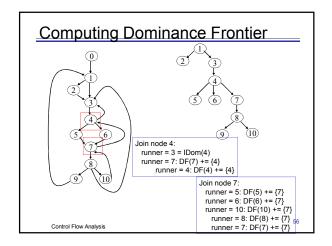

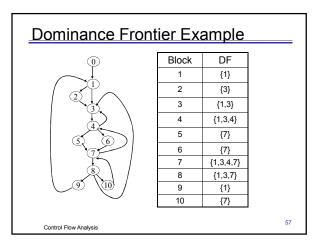

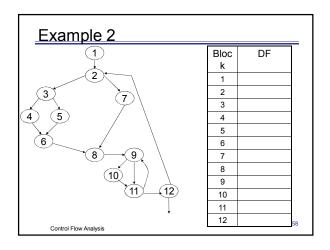

### **Dominator-based Analysis**

- - Use dominators to discover loops for optimization
- Advantages
  - Sufficient for use by iterative data-flow analysis and optimizations
  - Least time-intensive to implement
  - Favored by most current optimizing compilers
- Alternative approach
  - o Interval-based analysis/structural analysis

Control Flow Analysis

CFG analysis

CFG traversal

Summary CFG construction

o Important regions: EBB and loop

Basic blocks identification

Depth-first spanning tree

Vertex ordering

- Dominators Dominance frontiers
- Additional references
  - o Advanced compiler design and implementation, by S. Muchinick, Morgan Kaufmann

Control Flow Analysis